# Perspectives for development of the Croatian Research Information System CroRIS

**Prof. Damir Kalpić, PhD**

Primošten, Croatia, 2018

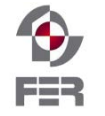

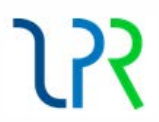

### Introduction

- **State as-is in Croatia**
	- Sets of bibliographic data
	- Bibliographic data standards
	- Current local Croatian scientific production databases
	- Current global scientific production databases
	- Local information loading and updating from local and global databases
- **State to-be in Croatia**
	- Unified collection of Croatian scientific production data
	- Presentation and attribution of Croatian scientific production data
	- Features of the IS to be developed
	- Prerequisites for self-sustained existence

### CroRIS Information system development

- Part of the project *Scientific and Technological Foresight*
- Co-financed by the European Regional Development Fund (ERDF)

Logos in Croatian:

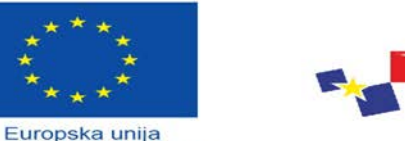

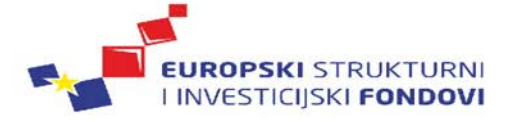

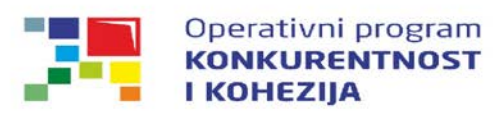

Zajedno do fondova EU Projekt je sufinancirala Europska unija iz Europskog fonda za regionalni razvoj

Principal developer & Project leader<sup>1</sup>

Ognjen Orel, Ph.D.

#### Consulting2

- Main consultant:
	- Prof. Vedran Mornar, Ph.D.
- Consultants:
	- Prof. Damir Kalpić, Ph.D.
	- Prof. Mirta Baranović, Ph.D.

<sup>1</sup> University of Zagreb University Computing Centre

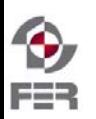

### CroRIS Information system development

- Conceptual solution
- Specification of requirements
- Data model
- User interface
- Connection to bibliographic services
- Data interchange protocol
- **Reporting**
- Requirements management
- Matching of user requirements and offers
- Future developments

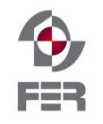

### State as-is in Croatia (1)

- Software support to scientific activities and higher education has been in variable focus
- Islands of computerisation
	- Institute *Ruđer Bošković*
		- *Croatian scientific bibliography* (CROSBI)
	- Faculty of Electrical engineering and computing (FER)
		- Example for local replication (FER-ZPR)

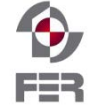

## State as-is in Croatia (2)

- Portal of scientific journals of Croatia *Hrčak*
- Full-text Institutional Repository of the *Ruđer Bošković* Institute – FULIR
- DABAR (in Croatian; acronym of the Croatian name *Digitalni akademski arhivi i repozitoriji* meaning *Digital academic archives and repositories*)
- *Šestar* (in Croatian) Data base of instruments for scientific research
- University of Zagreb School of Medicine Repository
- University of Zagreb Faculty of Humanities and Social Sciences Institutional Repository
- …?

## Internationally accepted formats (1)

- **Common European Research Information Format (CERIF)**
- https://ercim-news.ercim.eu/en68/european-scene-qsupport-of-the-research-processq/cerif-the-common-europeanresearch-information-format (Accessed on May 15<sup>th</sup>, 2018):

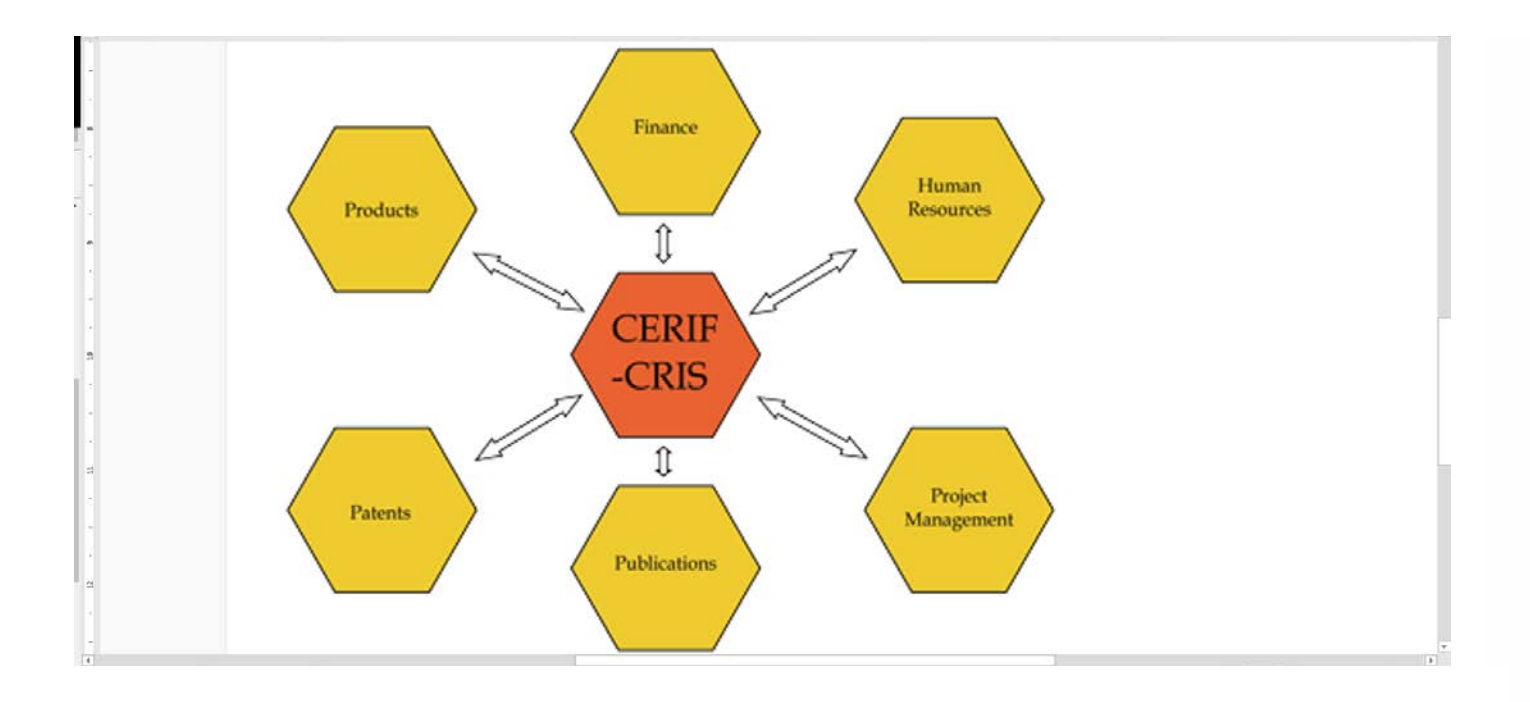

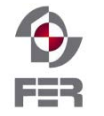

## Internationally accepted formats (2)

- States publicly support research programmes
- public sponsorship for wealth creation and improvement in the quality of life
- appropriate governance
- information available to the public
- Research process
- strategic planning
- programme announcement
- call for proposals
- proposal evaluation and awarding
- project result monitoring
- project result exploitation

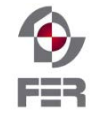

## Internationally accepted formats (3)

#### • International research & **Europe**

- IDEAS (1980-ties): to investigate linking databases of research information
- EXIRPTS (1987-1989) extended to include **USA** and **Japan**
- concept of objects or entities such as project, person, or organisational unit with attributes
- n:m mutual and auto-reflexive relationships, including roles and time
- fully internationalized
- extensible, providing interoperability:
	- data exchange
	- heterogeneous distributed query/result environments
	- uniCRIS AG, <http://www.unicris.com/> (Accessed on May 18<sup>th</sup> 2018)
		- CERIF- compatible systems
- European Science Foundation
	- CERIF in its new IT system and CORDIS
	- ERA-NETs funded by the EC use CERIF
	- IST-World and CISTRANA, providing an overview of European research, use CERIF
- euroCRIS
	- developing CERIF further

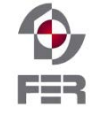

# Internationally accepted formats (4)

### • **The Dublin Core Metadata Initiative (DCMI)**

- <http://www.dublincore.org/about/> (Accessed on May 15th, 2018)
- DCMI shared innovation in metadata design and best practices by
	- Managing of DCMI specifications and metadata terms namespaces;
	- Managing DCMI-wide work themes;
	- Setting up and managing international and regional events;
	- Availability of meeting minutes and proceedings, project reports;
	- Tutorials, webinars and workshops in metadata best practices
	- Coordinating DCMI volunteers
- Membership programmes provide funds for supporting of paid effort
- DCMI's principles of operation are:
	- Open consensus building
	- International scope and participation
	- Neutrality of purposes and business models
	- Neutrality of technology
	- Cross disciplinary focus

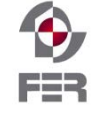

#### Internationally accepted formats (5) Identify

- **Open Archives Initiative Protocol for Metadata Harvesting (OAI-PMH)**
- <https://www.openarchives.org/pmh/> (Accessed on May 15<sup>th</sup>, 2018)
- **set of six verbs or services invoked within HTTP**
- Identify, ListMetadataFormats, ListIdentifiers, ListRecords, GetRecord, ListSets
- The names of these verb functions start with 'oaih' and follow a "combine words with underscores" scheme (e.g., oaih\_list\_records, corresponding to the OAIPMH ListRecords verb, for harvesting records)
- <https://cran.r-project.org/web/packages/OAIHarvester/vignettes/oaih.pdf> (Accessed on May 25th, 2018)
- *Data Providers*

**Identify** 

- Repositories of structured metadata
- *Service Providers*
	- Launch requests to harvest the metadata

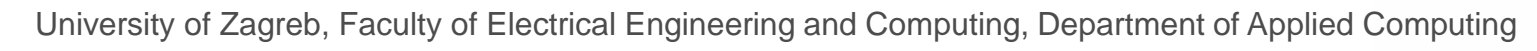

How to measure the effects of scientific research (1)?

- 1. On other scientists (1)
- Scientometric methods and indices of scientific quality
- Calculating the h-index and other bibliometric and scientometric indicators from *Google Scholar* with the *Publish or Perish* software
- <https://www.emeraldinsight.com/doi/pdfplus/10.1108/14684520911011070> (Accessed on May 15th, 2018)

#### **but**

- Peter J. Denning: *The Profession of IT The Forgotten Engineer*, Communications of the ACM, Dec. 2017, Vol 60. No. 12, DOI:10.1145/3152912
	- Different roles of science and engineering
- *How scientometry is killing science*

<https://www.geosociety.org/gsatoday/archive/24/12/pdf/i1052-5173-24-12-44.pdf> (Accessed on January 5<sup>th</sup>, 2018

• The situation in Turkey is candidly described, and it may sound familiar  $\odot$ 

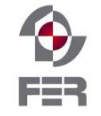

How to measure the effects of scientific research (2)?

- 1. On other scientists (2)
- How to help them in building consortia for scientific/research projects?
- How to help them retrieve more efficiently necessary information
	- Choice of keywords can differ significantly between author and reader
	- Full text search with fuzzy logic?
	- Training of neural networks on Big Data successful hits?

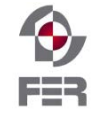

How to measure the effects of scientific research (3)?

#### 2. On the quality of education

At university:

Who can dedicate more time to boost his/her scientific excellency?

- a) A scientist overloaded with education of numerous students
- b) A scientist overloaded with working on real-life wellpaid projects
- c) An idle scientist who has few students and even less real-life projects, due to prevailing irrelevance of his/her field of interest

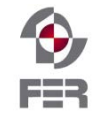

#### How to measure the effects of scientific research (4)?

#### The Author as an example for c)

*Idle scientist who has few students and even less real-life projects, due to aging and occasional health problems, after turning 66 years*

• In the last few years he transferred from a) & b) to c)*:*

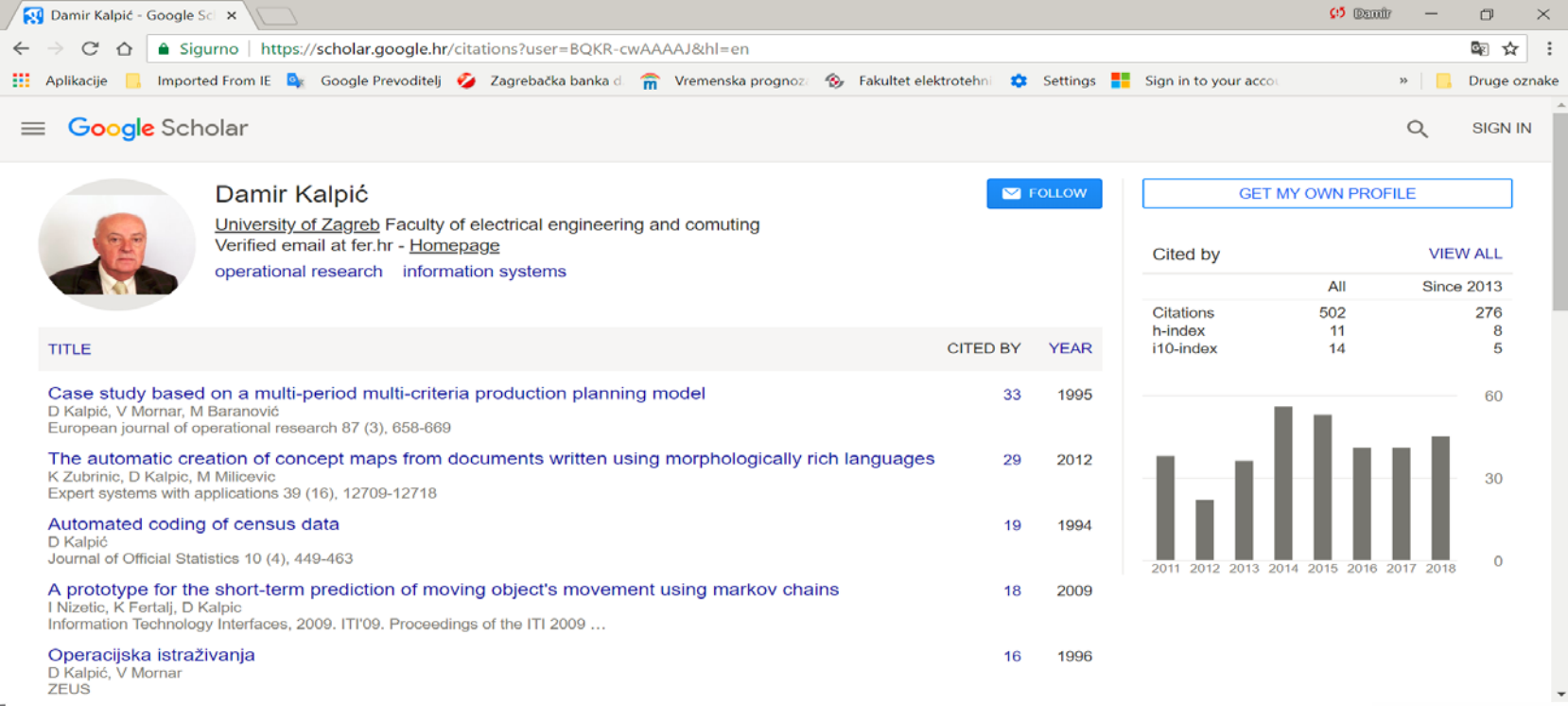

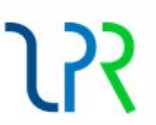

#### How to measure the effects of scientific research (5)?

*More than half of citations were in the last 5.5 years!*

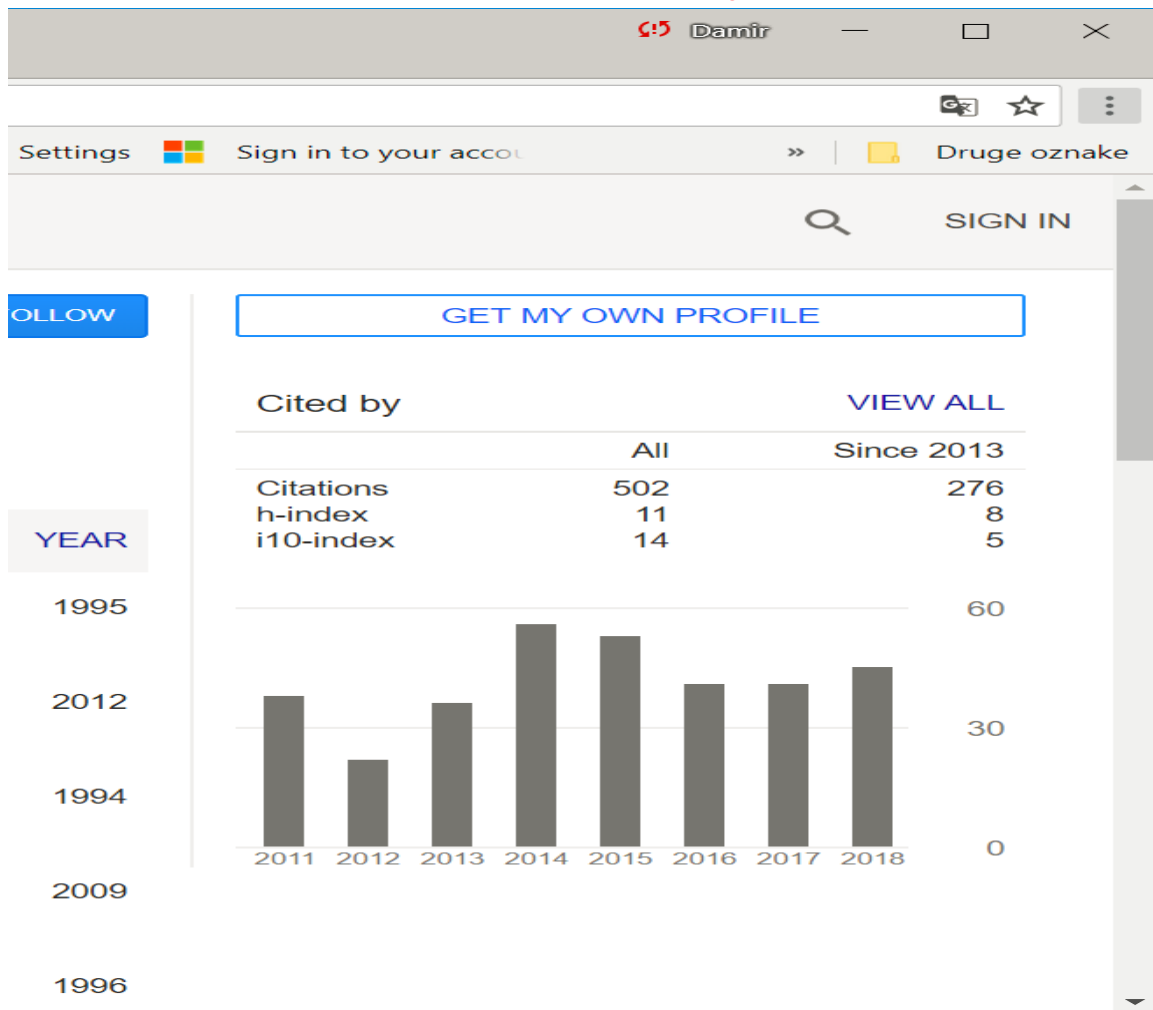

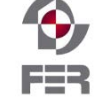

#### How to measure the effects of scientific research (6)?

#### The most cited papers make sense  $\odot$

Two of the best author's real life projects, major scientific and an educational contribution, and a topic from biology (rambling wolves) prone to higher citations:

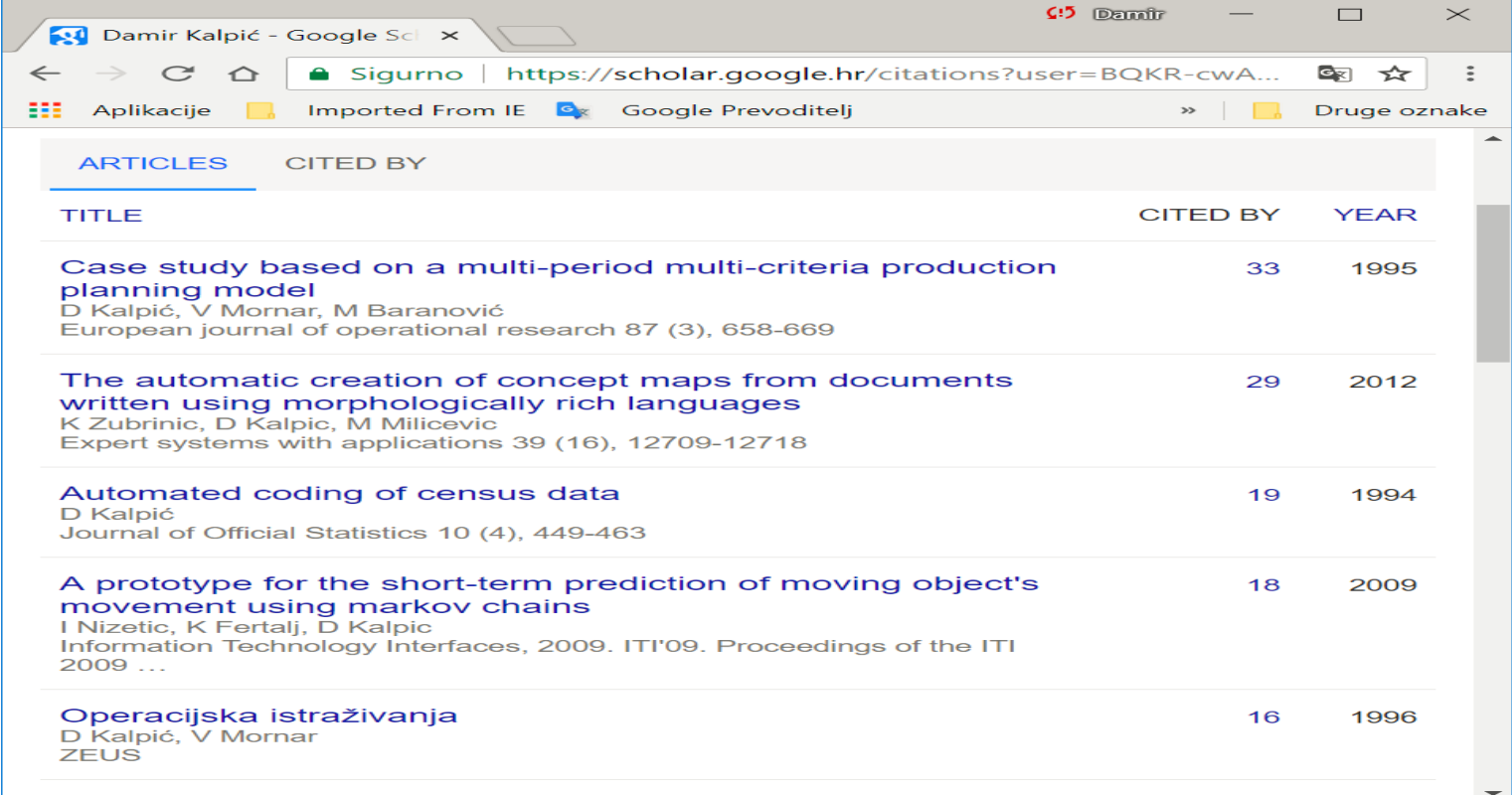

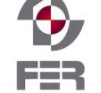